You've just learned how to create parent and child color styles automatically.

What would you like to do?

Create color styles manually.

Learn more about changing the appearance of objects in CorelDRAW.

Ouit CorelTUTOR and return to

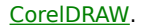

**Contract Contract**